## **Autodesk® AutoCAD® Civil 3D® Release Comparison matrix**

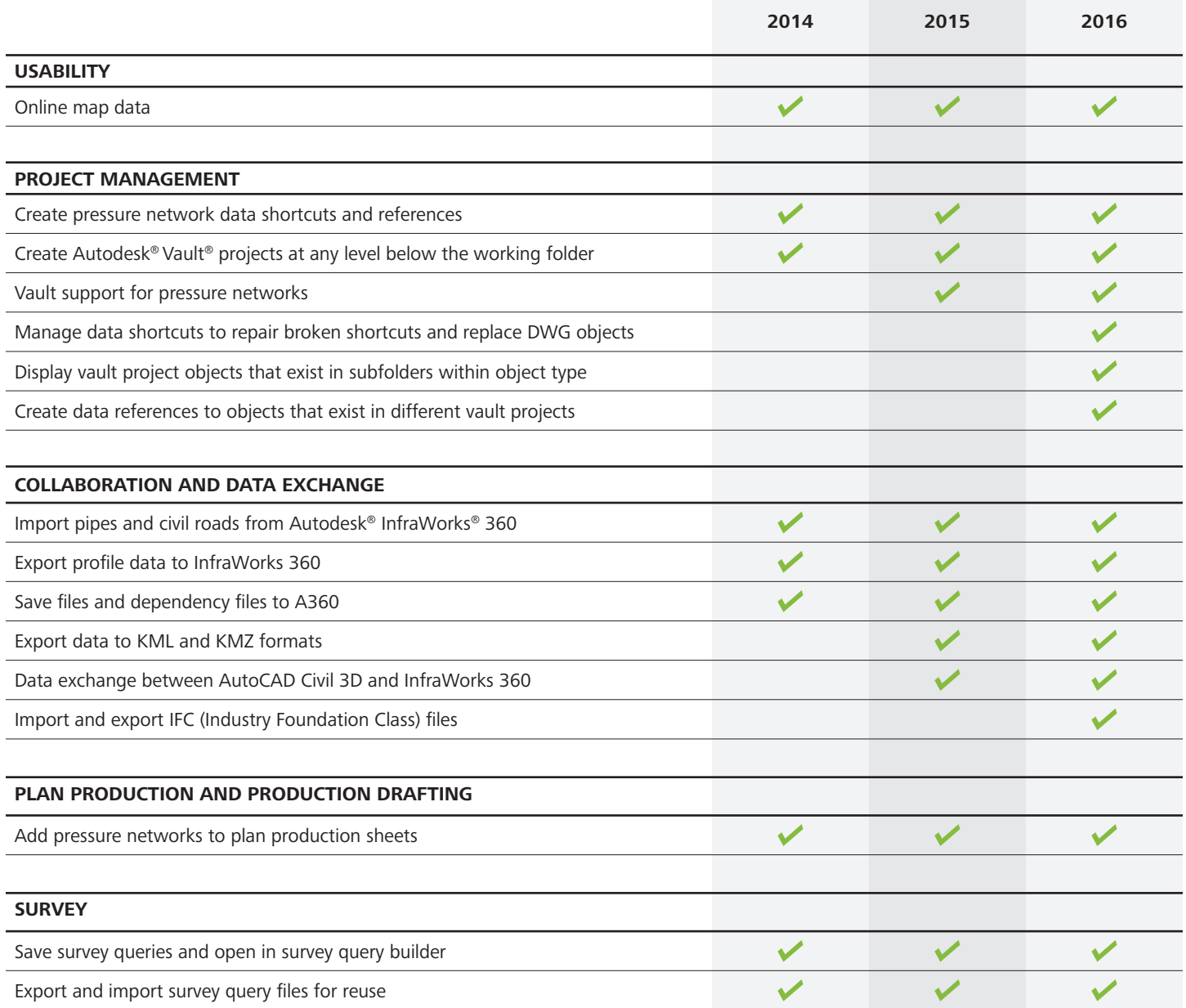

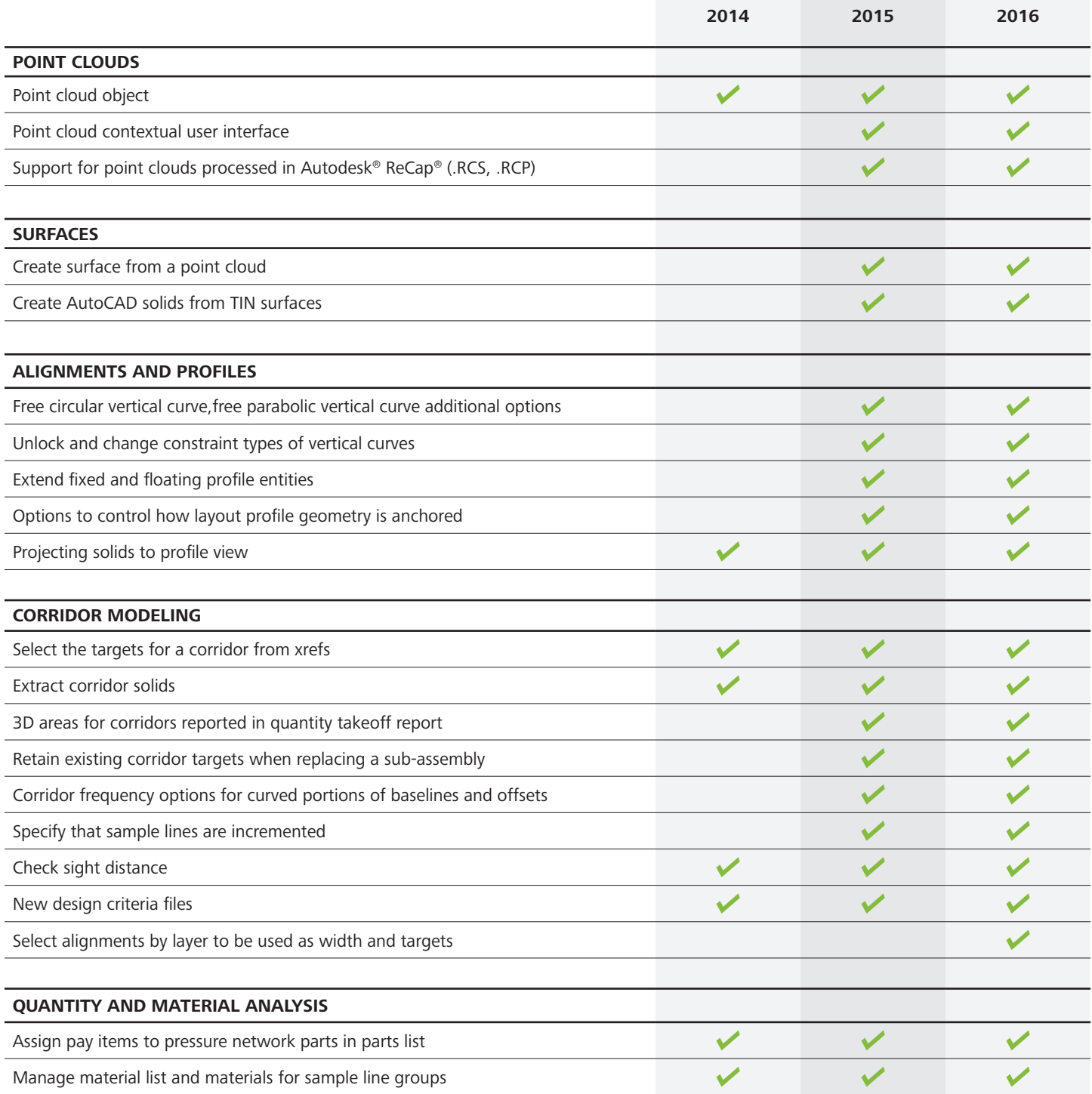

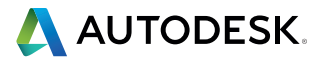

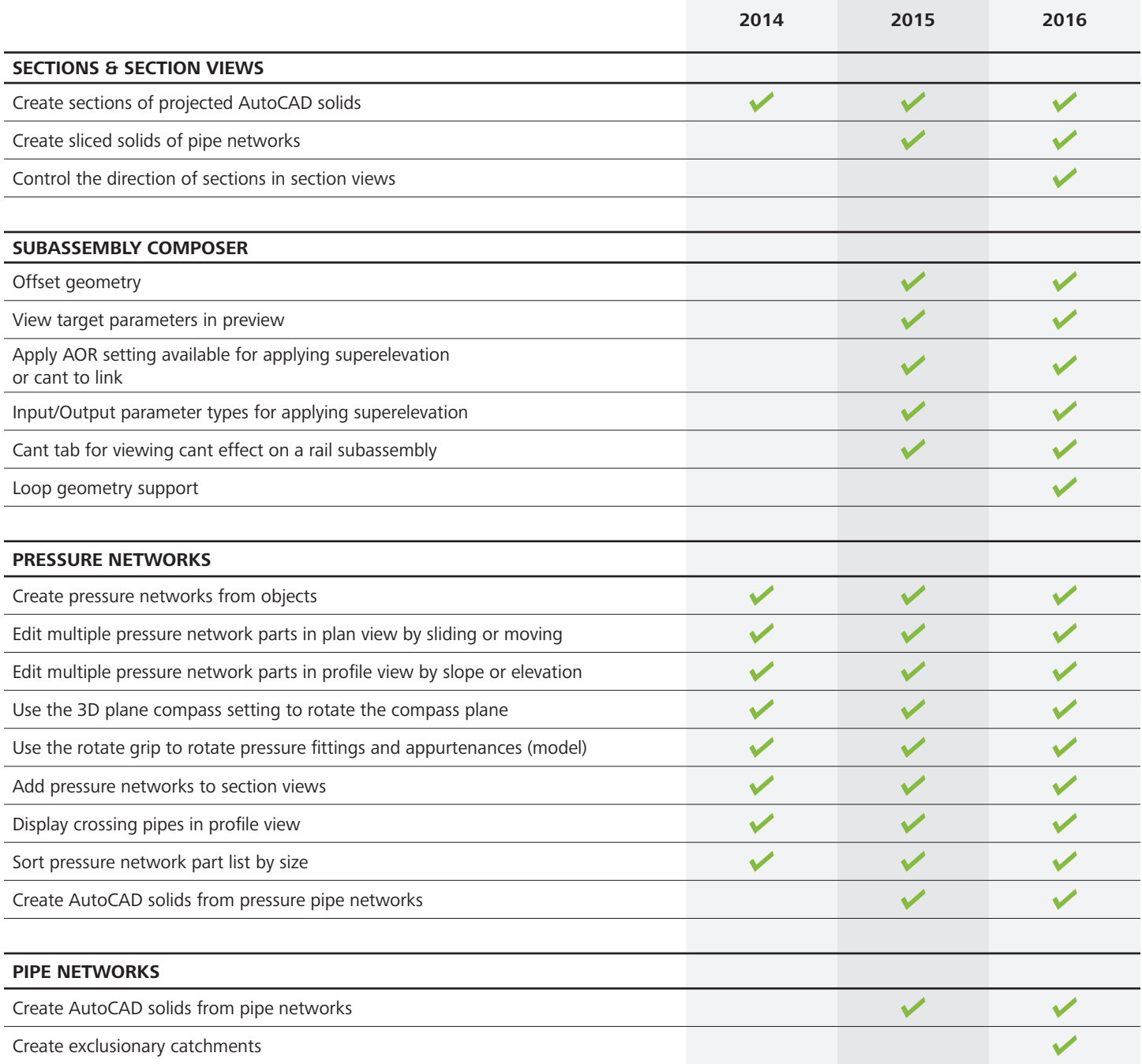

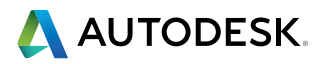

Comparison matrix Autodesk® AutoCAD® Civil 3D®

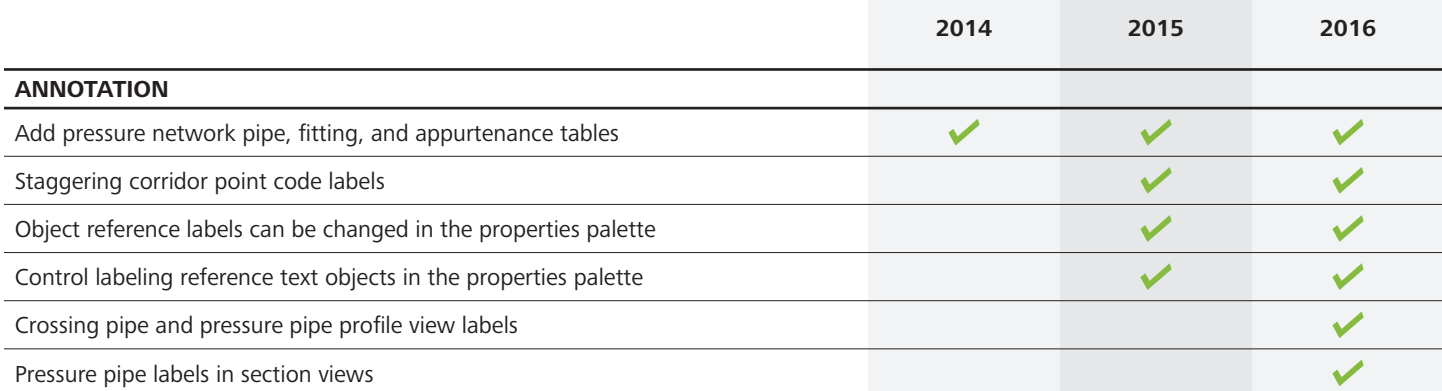

FeatureAutodesk, the Autodesk logo, AutoCAD, Civil 3D, ReCap, InfraWorks 360, Revit, Vault, A360 and 3ds Max are registered trademarks<br>or trademarks of Autodesk, Inc., the Autodesk logo and/or its subsidiaries and/or affil

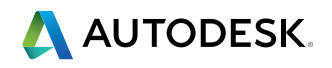